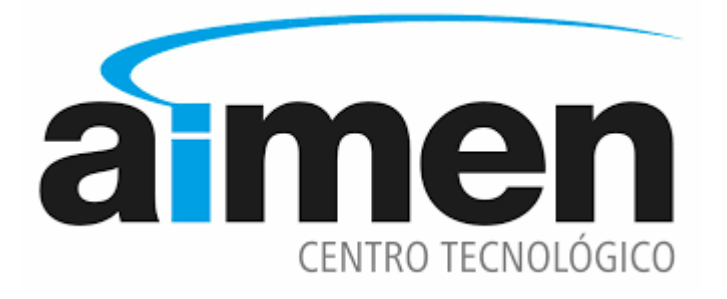

Manual práctico para el uso del

CANAL PARA VICTIMAS

DE ACOSO

## **RECUERDA**:

*Si no eres la víctima del presunto acoso, sino que eres un tercero informante de la situación que denuncias, deberás utilizar el Canal Ético de AIMEN a fin de seguir el procedimiento correspondiente*

### **BREVE MANUAL PRACTICO DE USO DEL CANAL FRENTE AL ACOSO.**

### **VICTIMAS DE ACOSO**

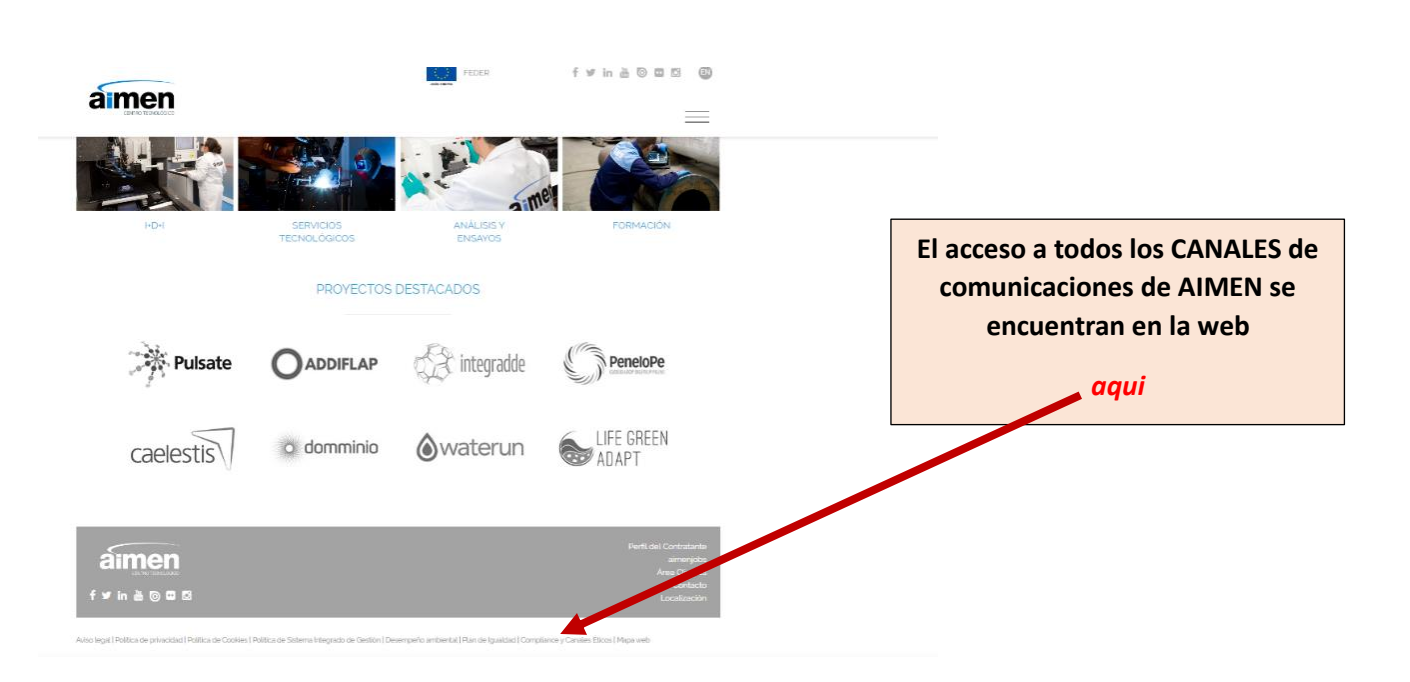

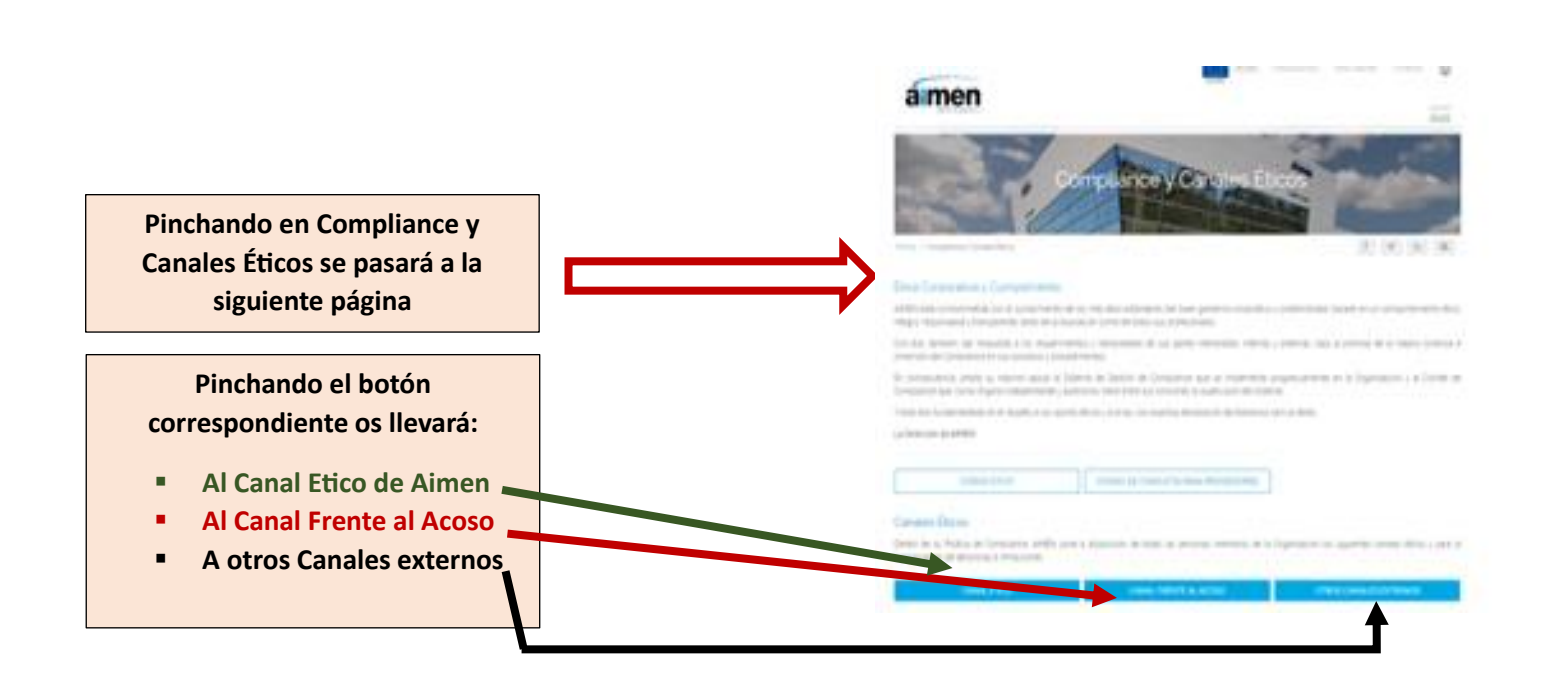

**Conforme se accede al canal, esta será la primera pantalla que aparecerá**

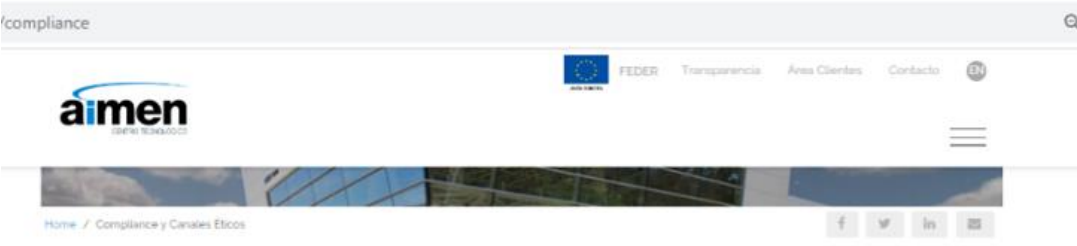

#### Ética Corporativa y Cumplimiento

AIMEN está comprometida con el cumplimiento de los más altos estándares del buen gobierno corporativo y sostenibilidad, basado en un comportamento etico. integro, responsable y transparente, tanto de la Asociación como de todos sus profesionales.

Con ello, también, dar respuesta a los requerimientos y necesidades de sus partes interesadas, internas y externas, bajo la premisa de la mejora continua e inmersion del Compliance en sus procesos y procedimientos

En consecuencia, presta su máximo apoyo al Sistema de Gestión de Compilance que se implementa progresivamente en la Organización, y al Comité de Compliance que, como Órgano independiente y autónomo, tiene entre sus funciones la supervisión del Sistema.

Y todo ello fundamentado en el respeto a los valores éticos y a la ley, con expresa declaración de tolerancia cero al delito.

La Dirección de AIMEN

CÓDIGO ÉTICO CÓDIGO DE CONDUCTA PARA PROVEEDORES

#### **Canales** Éticos

Dentro de su Política de Compliance. AIMEN pone a disposición de todas las personas miembros de la Organización los siguientes canales eticos y para la comunicación de denuncias e infracciones.

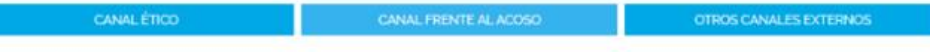

#### Canal frente al Acoso

Conforme lo prevenido en el Protocolo de gestión frente al acoso sexual, acoso moral o mobbing, o aquel en razón de sexo, raza, religión, edad, nacionalidad u<br>orientación sexual, AIMEN pone a disposición de todo el persona incidente o nesgo de incumplimiento en esta materia.

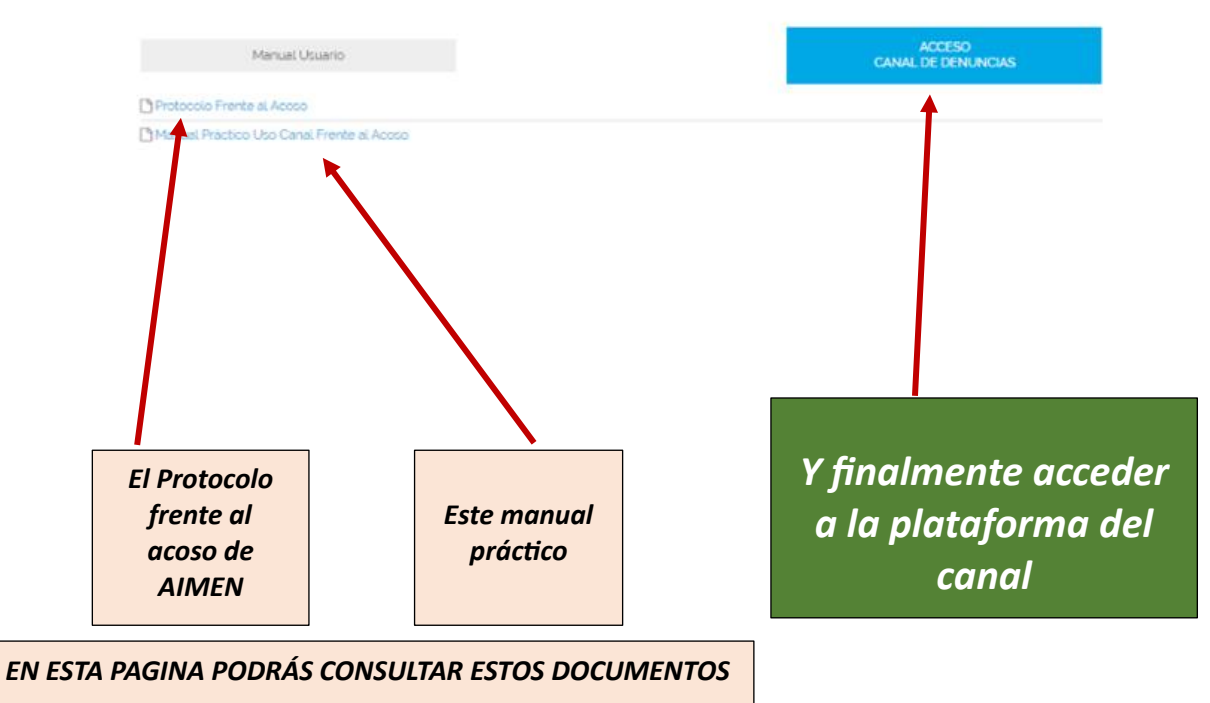

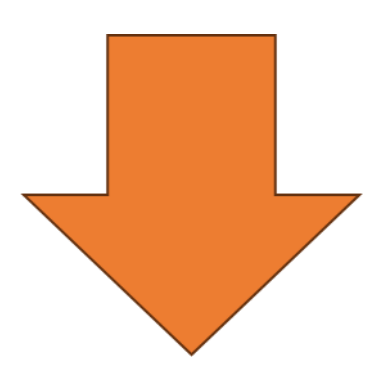

# *Ya estas en la plataforma del Canal*

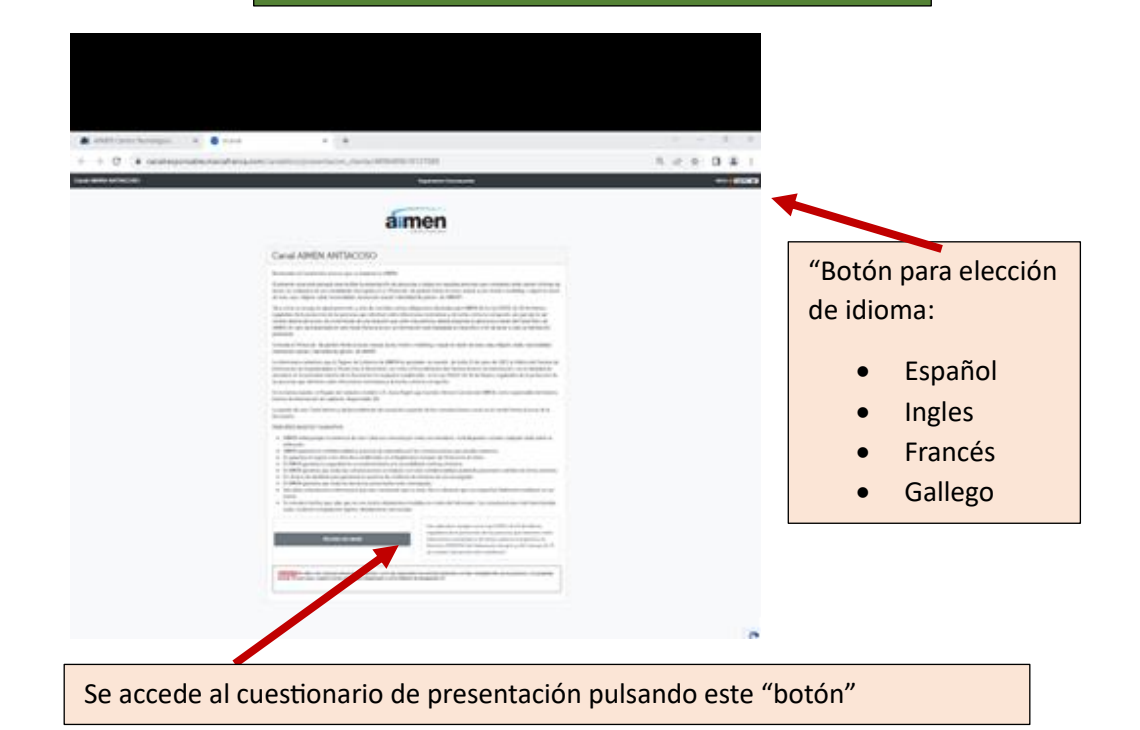

Se accederá a la siguiente página

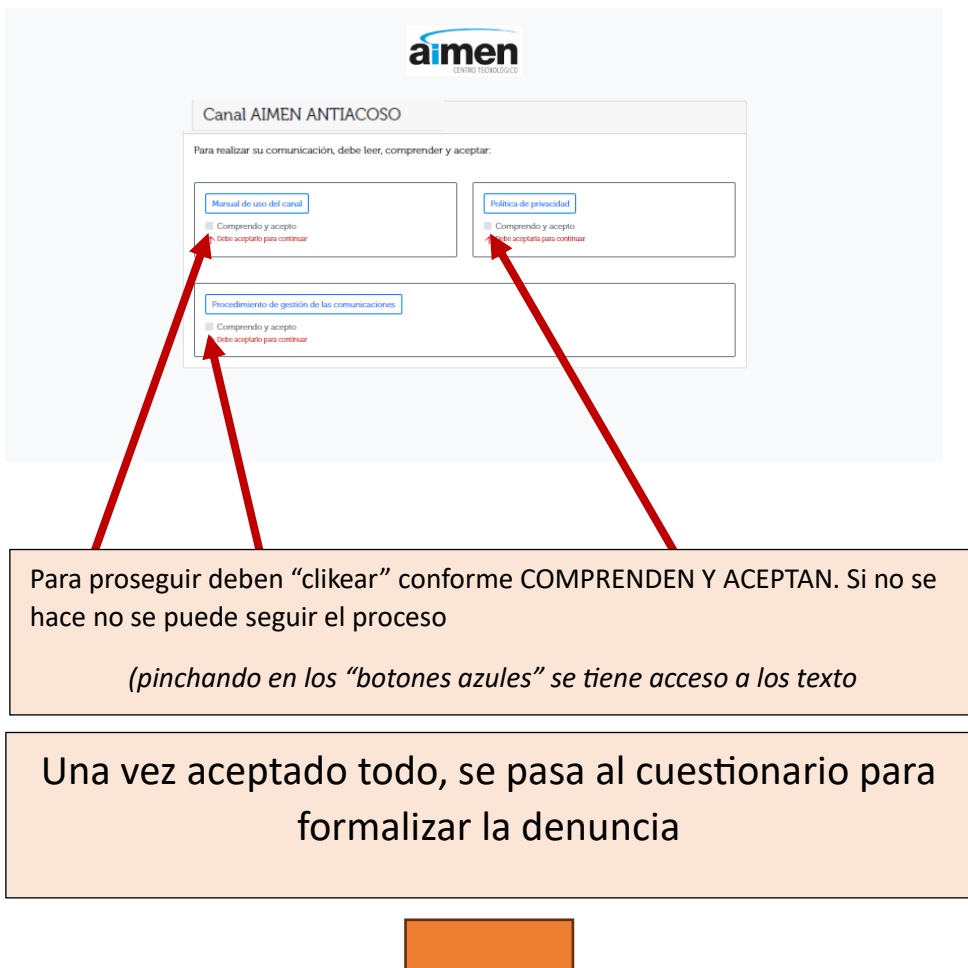

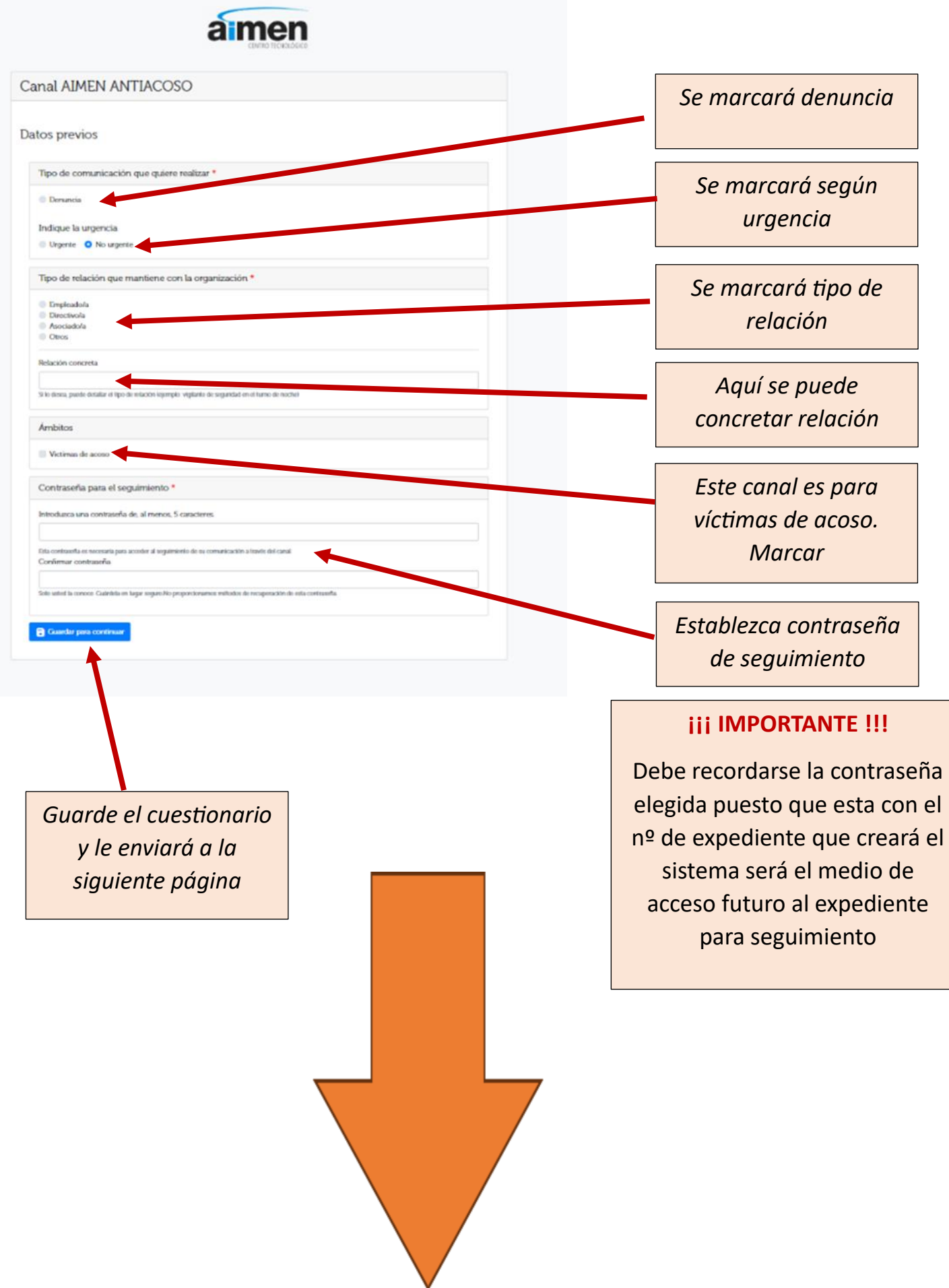

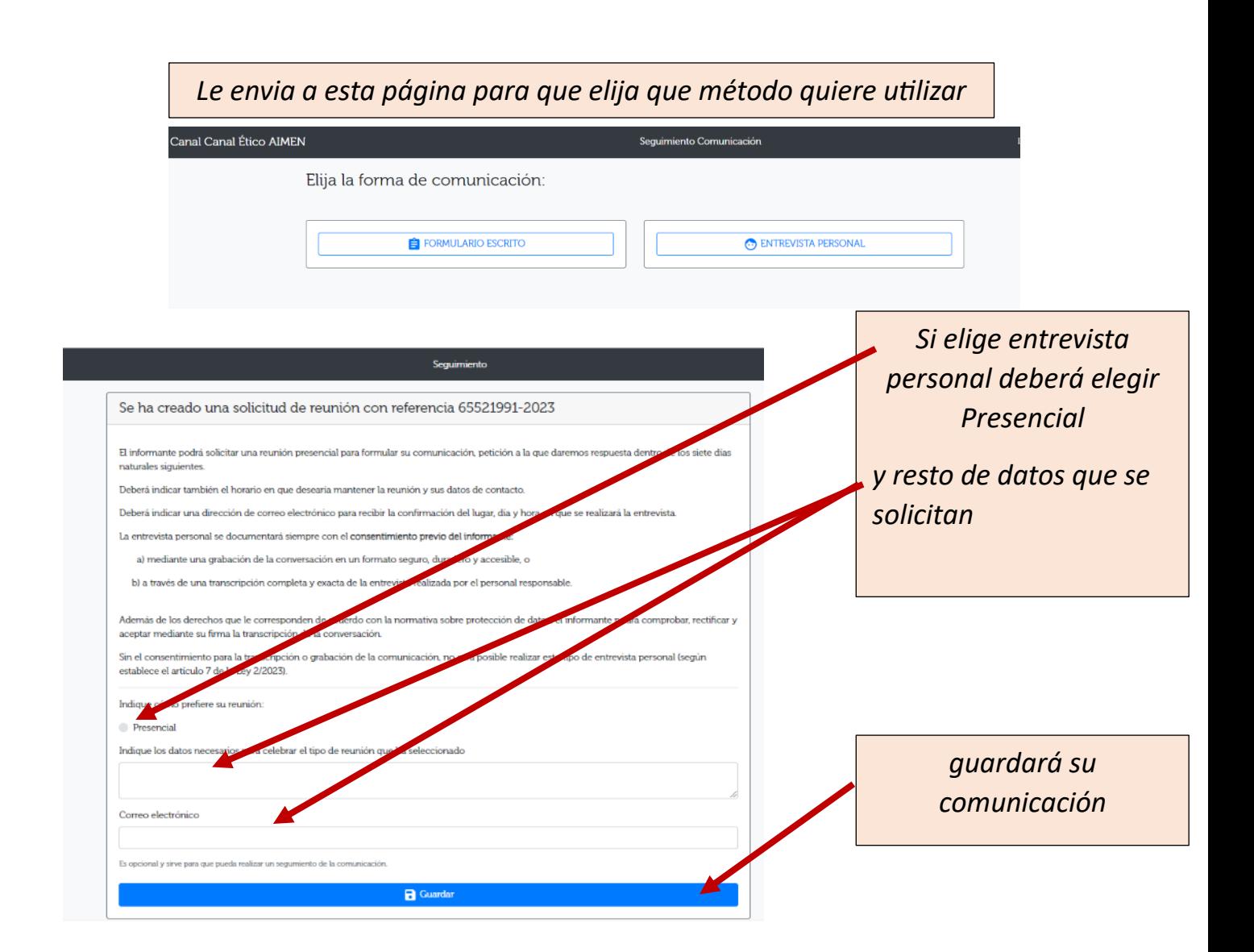

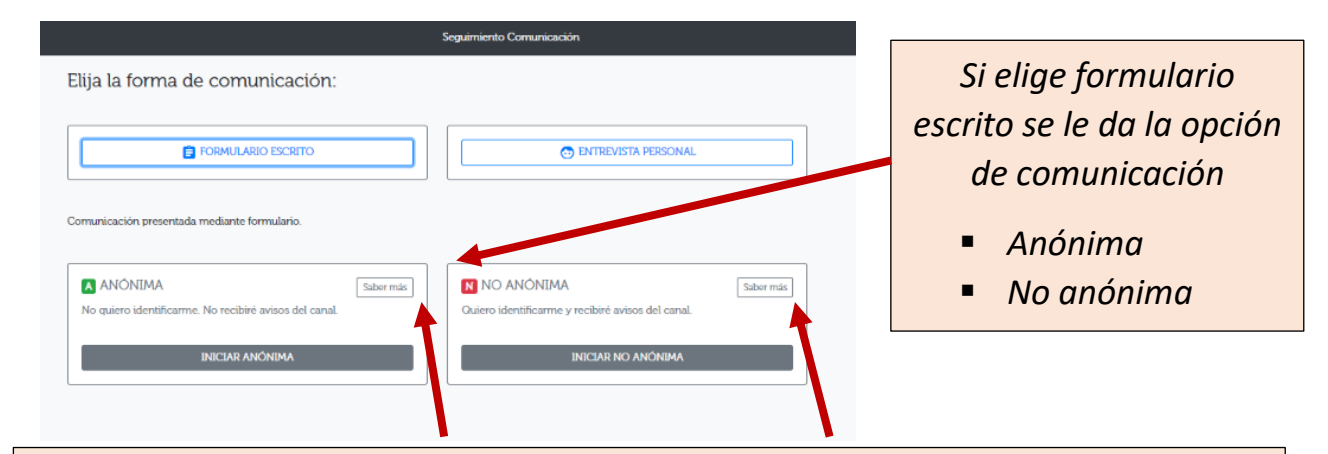

*En saber más se explican con detalle*

- *Anónima (no se le pedirá ningún dato identificativo)*
- *No anónima (el comunicante se identificará)*

## *A continuación utilizamos la NO ANONIMA para seguir la explicación, toda vez que la anónima sería semejante pero con menos datos*

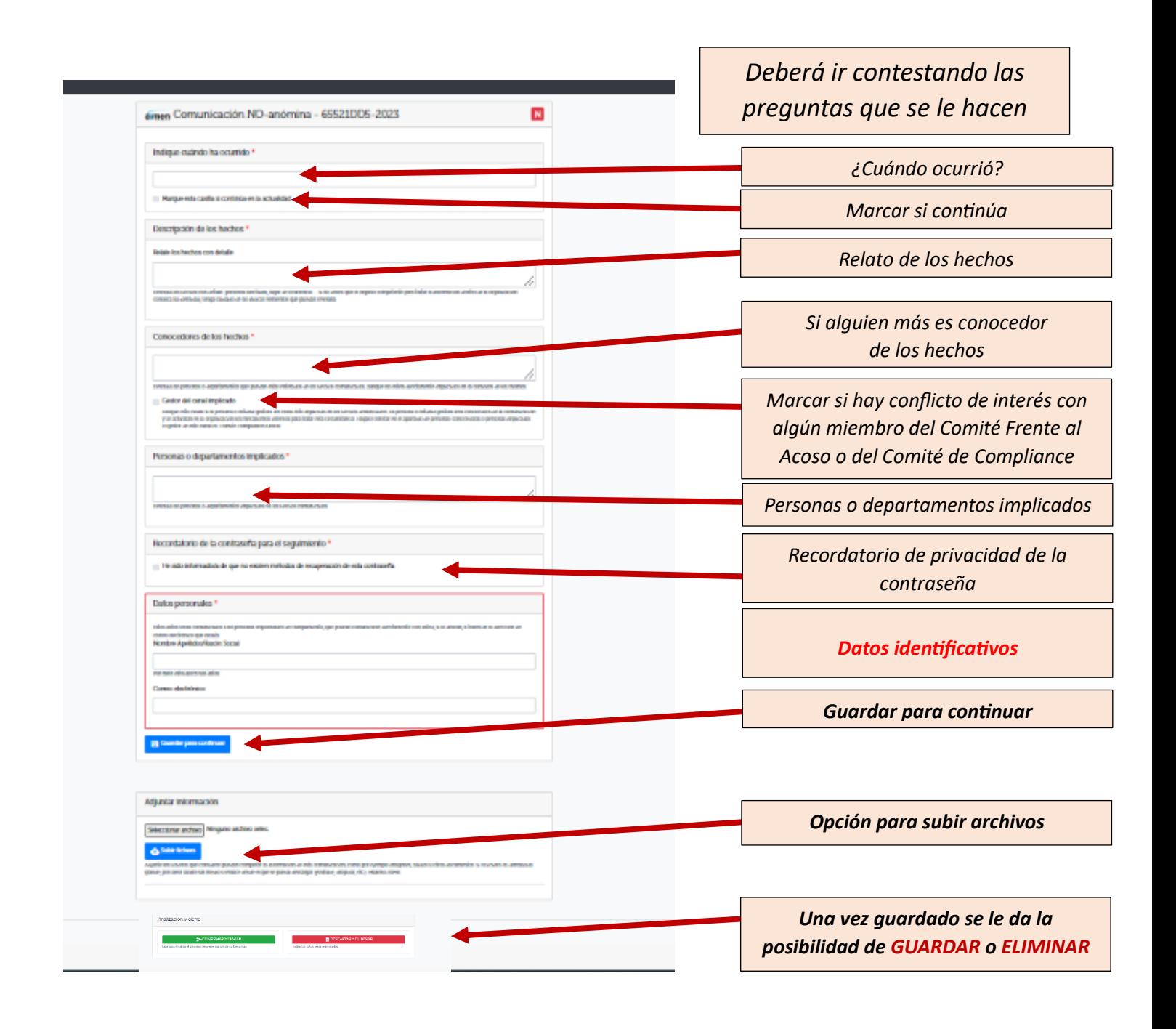

# *SEGUIMIENTO DE LAS DENUNCIAS PRESENTADAS*

*En cualquiera de las páginas de la plataforma, incluso en la primera al acceder, puedes realizar seguimiento de tu denuncia pinchando* 

*aqui*

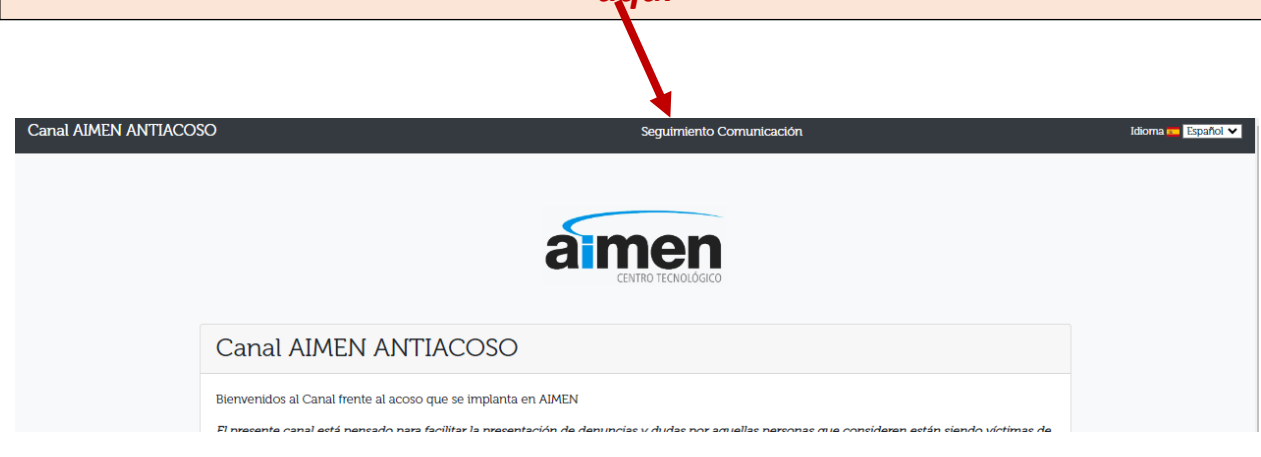

*Te enviará a esta pantalla donde rellenado el nº de expediente facilitado al formalizar la denuncia y la contraseña que has creado, te enviará al expediente*

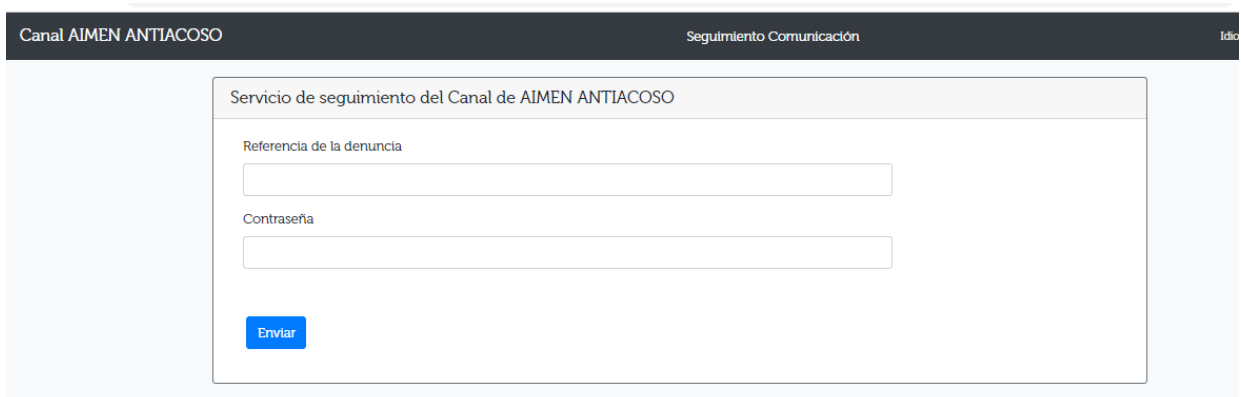